# **Termin Egzaminu (Język C): >> PONIEDZIAŁEK, 29 STYCZNIA 2024 << GODZ. 11.00 [** *POPRAWKA:* **ŚRODA, 21 LUTEGO ] !!!**

**Forma zaliczenia kursu**: Egzamin pisemny – test wyboru \*) \*\*)

- \*) Warunkiem przystąpienia do egzaminu jest *zaliczenie ćwiczeń* (w uzasadnionych przypadkach: *zgoda prowadzącego ćwiczenia*)
- \*\*) **Ocena 5.0 (bdb)** z ćwiczeń *zwalnia z pisemnej części egzaminu*

**[ OCENA KOŃCOWA:** *0.5\*ocena z ćwiczeń + 0.5\*wynik egzaminu* **]** Adam Rycerz **Example 2018 Example 2018 I** wyklad08.pdf ]

# **Poprzedni wykład [** *21.11.2023* **] :**

- Wskaźniki i tablice; wskaźniki jako argumenty funkcji
- Arytmetyka adresów
- Funkcje operujące na *wskaźnikach znakowych*
- *Wskaźniki plikowe* ( FILE \* ), *funkcje* fopen i fclose
- *- Funkcje o zmiennej liczbie argumentów*

## **Wskaźniki i tablice** *(esencja …)*

Po deklaracjach:

double  $x[100]$ , \*px; int i=7; i przypisaniu: px = &x[0]; [ *lub równoważnie*: px = x; ] **poprawne** ( *i równoważne!* ) będą wyrażenia:  $x[i]$  \*(px+i) \*(x+i) px[i] oraz instrukcje: px++; px += i; itp. [ *arytmetyka wskaźników…* ] **Niepoprawne** będą: x++; x+=i; itp. [ *… nie jest dla tablic!* ]

[ *Po przekazaniu jako argument funkcji, np.:* **my\_fun(char \*s);** *parametr działa (wewnątrz funkcji) już jak zwyczajny wskaźnik, również po wywołaniu dla stałej:* **my\_fun("Stały Napis");** ]

# **Operacje plikowe** *(przypomnienie podstaw)*

Czytamy liczbę całkowitą z *pliku tekstowego*:

```
FILE *dane;
dane = fopen("../mojplik.txt","r"); 
fscanf(dane,"%d",&N); 
fclose(dane);
```
fopen(*nazwa*, *tryb*) — wiąże *wskaźnik plikowy* z *plikiem dyskowym*; *tryby otwarcia*:  $r r'' - \text{odczyt}, r w'' - \text{zapis}, r a'' - \text{dopisywanie}$ ; *ponadto*: "r+", "w+", "a+" — jednoczesne czytanie i pisanie po tym samym pliku.

Dla *plików binarnych* — dodajemy literę b w *trybie otwarcia*: "rb", "wb", "r+b", "a+b", itp.

[ *Więcej:* [https://www.tutorialspoint.com/cprogramming/c\\_file\\_io.htm](https://www.tutorialspoint.com/cprogramming/c_file_io.htm) ] Adam Rycerz **Example 2018 Example 2018 I** wyklad08.pdf ] Obok funkcji *formatowanego wejścia/wyjścia* (fprintf, fscanf), w przypadku *plików tekstowych* mamy do dyspozycji także funkcje tzw. *wierszowego wejścia/wyjścia*:

```
	 	 fgets(napis, rozmiar, plik)
fputs(napis, plik)
```
W obu funkcjach, *pierwszym argumentem* jest *tablica znakowa* (lub wskaźnik char \* ) zaś ostatnim *wskaźnik plikowy*.

Drugi argument fgets (typu int) to *maksymalna l.znaków, które mogą zostać wczytane powiększona o 1* [ na ogół podajemy tutaj rozmiar tablicy *napis,* aby uniknąć błędu naruszenia ochrony pamięci ].

Dla *plików binarnych* działa *wejście/wyjście znakowe* (makra: getc, putc), istnieje także możliwość *"hurtowego"* transferu danych np. *z pliku do tablicy*:

```
FILE *plik=fopen("myfile.dat","rb");
double X[100]; int N;
```
 $N=$   $\text{Head}(X, \text{sizeof}(\text{double}), 100, \text{plik})$ ;  $/*$  < =  $*/$ fclose(plik);

Pierwszy z parametrów fread to wskaźnik ( void \* ), drugim jest *rozmiar komórki pamięci*, trzecim — *l.elementów* do wczytania, a ostatnim — *wskaźnik plikowy*. [ *Wartość zwracana — to liczba faktycznie wczytanych elementów.* ]

Identyczny zestaw parametrów ma *komplementarna* (do fread) funkcja fwrite.

Obliczając *rozmiar komórki pamięci* użyliśmy **operatora sizeof**, który (*w standardzie ANSI C*) może pojawić się w dwóch formach:

 sizeof *obiekt*  lub sizeof( *nazwa-typu* )

gdzie *obiekt* to *zmienna skalarna*, *tablica lub struktura*

( => *rozmiar obiektu musi być ustalony w momencie kompilacji !* ).

Przykładowo, stała 100 podana jako trzeci argument fwrite (*l.elementów do wczytania*) może być zastąpiona przez wyrażenie:

```
sizeof X / sizeof(double)
```
sizeof X / sizeof  $X[0]$  /\* <=== \*/

[ *Operator* sizeof *zwraca liczbę całkowitą typu* size\_t *, który jest zdefiniowany w nagłówku* <stddef.h>. ]

Jeśli używamy *niskopoziomowych* funkcji fread, fwrite (np. czytając/pisząc do *pliku tyczasowego* — o trybie dostępu "wb+" — otwartego funkcją tmpfile() z biblioteki standardowej) zwykle będziemy również używać funkcji

 rewind( *plik* );

która "*przewija"* plik do początku, lub — bardziej uniwersalnej:

 fseek( *plik, przesunięcie, punkt—odniesiena* );

gdzie *przesunięcie* podajemy w bajtach [ *tutaj często przydaje się operator sizeof …* ], zaś *punkt—odniesienia* można zdefiniować wybierając *jedną z trzech wartości*:

> SEEK\_SET — *początek pliku* SEEK\_CUR — *bieżąca pozycja w pliku* SEEK\_END — *koniec pliku*

Przykładowo: fseek(f, 0, SEEK\_SET);

będzie *równoważne* wywołaniu rewind(f); a z kolei:

fseek(f, 0, SEEK END);

— oznacza przesunięcie na koniec pliku.

[ *Więcej:* <http://man7.org/linux/man-pages/man3/fseek.3.html> ]

Z operacjami wejścia/wyjścia często wiąże się potrzeba *wywoływania poleceń systemowych*.

W systemach UNIX/LINUX służy do tego celu funkcja:

 system( *polecenie* )

zdefiniowana w nagłówku <stdlib.h>

Przykładowo, instrukcja: system("date"); wyświetli aktualną *datę i czas* na standardowe wyjście.

# **Dynamiczny przydział pamięci**

W języku ANSI C rozmiary tablic muszą być *zadane jako stałe* lub *wyrażenia stałe***,** np.:

int tab $[100]$ ; double  $X[3*3+7]$ ;

nieco innym (*ale tylko pozornie…*) sposobem jest *inicjacja tablicy* z użyciem obiektu o rozmiarze znanym w chwili kompilacji:

char s[] = "Napis"; int numbers[] =  $\{1, 2, 3, 4, 5\}$ ;

W przypadku, kiedy rozmiar tablicy jest *wynikiem obliczeń* niemożliwych (lub *niewygodnych*) do wykonania przed uruchomieniem programu (a nie chcemy *marnować pamięci* tworząc *na zapas* bardzo duże tablice … )

==> stosujemy tzw. *dynamiczny przydział pamięci.*

Przykładowa sekwencja poleceń:

```
int N;
double *tab;
scanf("%d",&N);
tab = (double*)<b>malloc</b>(N * sizeof(double));if (NULL == tab) {
  printf("Nie udalo sie …\n"); return 1;
}
```
tworzy tablice N liczb typu double (gdzie N jest czytane ze standardowego wejścia) i wiąże ją ze wskaźnikiem tab.

Zamiast funkcji malloc można też użyć:

tab = (double\*)calloc(N, sizeof(double));

— funkcja calloc dodatkowo *zeruje* tworzoną tablicę.

Adam Rycerz **Extracts Contracts** Figure 2012 12:38

Kiedy zachodzi potrzeba **zwolnienia pamięci** używamy:

free(tab);

*Zmiana wielkości* już przydzielonej tablicy ( *bez zerowania!* ):

 tab = realloc( tab, *nowy-rozmiar* );

Należy pamiętać, że po dynamicznym przydziale pamięci tab *pozostaje wskaźnikiem* (<=> *nie staje się tablicą!* ), a zatem np. działać będzie operator zwiększania: tab++ [ *ze wszystkimi tego konsekwencjami …* ]

Z kolei operator: sizeof tab obliczy po prostu *rozmiar wskaźnika* (na ogół: *4 bajty …* ).

*Zilustrowane powyżej pewne rozmycie różnicy pomiędzy tablicą a wskaźnikiem stanowi przesłankę, aby dynamicznej alokacji nie nadużywać, kiedy nie jest ona konieczna.* Adam Rycerz **Extracts Contracts** Figure 2012 12 and Strona 12 z 38 *Przykład* — *tablica trójkątna* do przechowywania współczynników dwumianu Newtona:

```
#define N MAX 1000;
int j, n, *newt[N_MAX+1]; /* tablica wskaźników */
printf("Podaj n: \n"); 
scanf("%d",&n); 
for (j=0; j<=n; j++) {
  newt[j] = (int*)calloc(j+1, sizeof(int));if ( NULL == newt[j] ) return 1;
} 
/* … Obliczenia ==> ĆWICZENIE! */
```
## **Tablice wskaźników**

Wskaźniki są także zmiennymi — mogą być przechowywane w tablicach. *W ostatnim przykładzie — tablica wskaźników pojawiła się jako realizacja tablicy dwuwymiarowej.* [ *==>* **c.d.n.** ]

Znacznie częściej, tablice wskaźników przydają się w sytuacji, gdy chcemy *wprowadzić porządek* w zbiorze pewnych obiektów *( = posortować ten zbiór )*, bez faktycznego przemieszczania ich w pamięci komputera:

=> *wystarczy wówczas jedynie uporządkować (według przyjętej reguły) odpowiednie wskaźniki w tablicy* (!)

[ *Kilka tablic: pozwoli wprowadzić kilka różnych uporządkowań na raz …* ]

Rozważymy teraz przykład *porządkowania wierszy tekstu*.

Adam Rycerz **Extracts Contracts** Table 14 and Strona 14 z 38

*Możliwość przemieszczania samych wskaźników eliminuje problemy: (i) zarządzania pamięcią oraz (ii) kosztów przesuwania wierszy tekstu.*

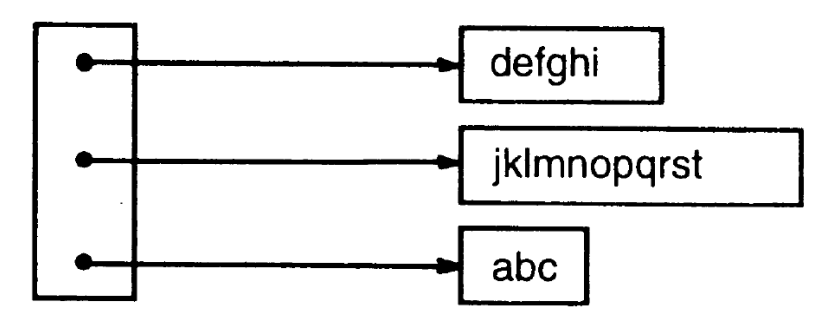

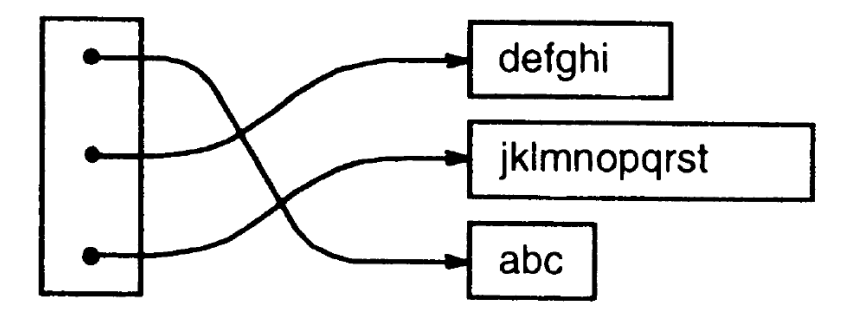

#### **Proces porządkowania można podzielić na 3 etapy**:

- *• przeczytaj wiersze z wejścia*
- *• uporządkuj je (np. alfabetycznie)*
- *• wypisz uporządkowane wiersze*

Program do *porządkowania wierszy* dzielimy na funkcje, spośród których 3 — *dostępne dla funkcji* main — będą realizować:

- 1. Wczytywanie (*oraz liczenie!*) kolejnych wierszy; z jednoczesnym *budowaniem tablicy wskaźników*
- 2. Porządkowanie *alfabetyczne napisów (za pośrednictwem utworzonej tablicy wskaźników)*
- 3. Wypisywanie ustalonej wcześniej liczby wierszy wskazywanych przez *kolejne wskaźniki w tablicy*.

*Funkcja wejściowa* (*por.* pkt.1) w praktyce będzie pracować z *ograniczoną maks. liczbą wierszy*; może zatem zwrócić np. -1 aby zasygnalizować *zbyt dużą ilość danych*.

/\* Porządkowanie wierszy: *Wersja 1* — "*bez malloc"* \*/ /\* wg Kernighan-Ritchie, 1994 \*/

#include <stdio.h> #include <string.h>

#define ALLOCSIZE 500000L /\* potrzebna pamiec \*/ #define MAXLINES 10000 /\* maks. liczba wierszy \*/

char \*lineptr[MAXLINES];

int readlines(char \*lineptr[], int maxlines); void writelines(char \*lineptr[], int nlines);

void qsortlines(char \*lineptr[], int left, int right); Adam Rycerz **Extract Contract Adam Rycerz Extract Contract Contract Contract Contract Contract Contract Contract Contract Contract Contract Contract Contract Contract Contract Contract Contract Contract Contract Contract** 

```
int main()
\{ int nlines;
  if ((nlines = readlines(lineptr, MAXLINES)) >= 0) {
     qsortlines(lineptr, 0, nlines-1);
     fprintf(stderr, "==> PO SORTOWANIU: <==\n");
     writelines(lineptr, nlines);
     return 0;
 }
   else { /* stderr: pisze ZAWSZE na ekran! */
     fprintf(stderr, "ERROR: INPUT TOO BIG TO SORT\n");
     return 1;
 }
}
```
Funkcja *wypisująca wiersze* adresowane przez kolejne wskaźniki w tablicy ( lineptr[0], …, lineptr[nlines-1] ):

```
void writelines(char *lineptr[], int nlines)
{
  while (nlines-- > 0)printf("%s\n", *lineptr++); 
  /* ==> Po każdej linii — dopisujemy '\n'! */
}
```
[ W 2. argumencie printf mamy z synonim: *nazwa tablicy wskaźników* to jednocześnie *wskaźnik do wskaźnika* do 1. znaku 1.wiersza! ]

*Dla porównania:* elementarna wersja tej samej funkcji:

```
void writelines(char *lineptr[], int nlines)
{
  int j;
  for (j=0; j< nlines; j++)printf("%s\n", lineptr[j]); 
  /* ==> Po każdej linii — dopisujemy '\n'! */
}
```
#### Dalej — *funkcja czytająca wiersze*:

```
int readlines(char *lineptr[], int maxlines)
\left\{ \right. static char text[ALLOCSIZE]; /* tablica statyczna! */
   int c, nlines=0;
  long j=0;
  lineptr[0] = \&text{text}[0];while (EOF != (c=getchar())) {
    if (j >= ALLOCSIZE || nlines >= maxlines)
       return -1;
     else if (c != '\n')
      text[j++] = c; else {
      text[j++] = ' \0'; \text{nlines++};lineptr[nlines] = \&text[text[j]; /* 1. ZA tablica-OK!*/
     }
 }
   return nlines;
}
```
### **Maksymalny rozmiar obiektów** *static*

Ponieważ obiekty (*zmienne, tablice*) poprzedzone kwalifikatorem *static* istnieją przez cały czas działania programu, wiele systemów przewiduje pewne ograniczenie dla ich rozmiaru (typowo, dopuszczalny rozmiar jest większy niż dla "zwykłych" tablic).

W systemach *UNIX / linux / MacOS* — dopuszczalny rozmiar definiują zmienne środowiskowe; odpowiednie wartości wyświetlamy pisząc polecenie:

 \$ ulimit -a

[ *Dalsze ograniczenia — wynikają z architektury komputera; w systemach 32 bitowych blok danych na ogół <= 2 GB.* ]

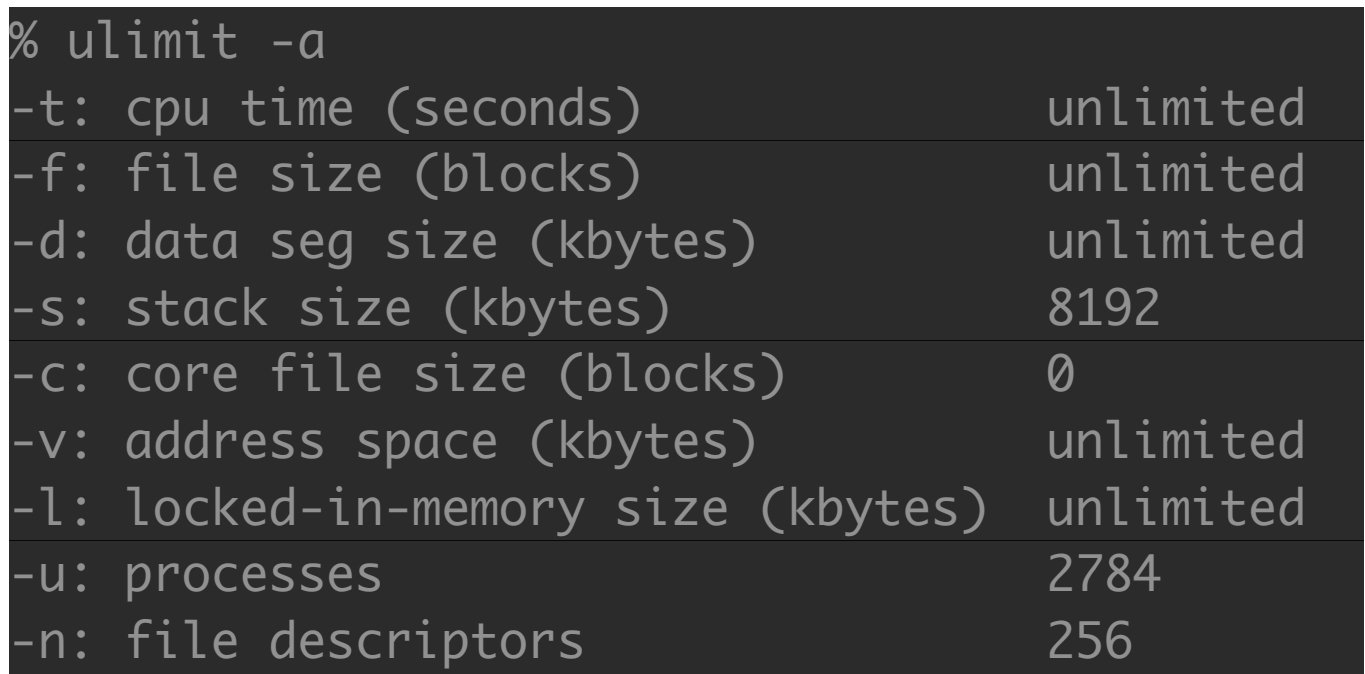

Wartość ulimit -s to *rozmiar stosu*, który określa (w szczególności) rozmiar zmiennej automatycznej (*tutaj — 8MB*). Wielkość tablic klasy static określa rozmiar *segmentu danych*  $u$ limit  $-d$  tutaj — bez ograniczeń.

*Zmiana wartości:* ulimit -d NEW\_VALUE

#### Funkcja *porządkująca alfabetycznie* używa omawianego już kilkakrotnie algorytmu *quicksort*.

*Drobne różnice* — w porównaniu z podanymi wcześniej implementacjami dla różnych *tablic liczbowych* — sprowadzają się do: (1) zastąpienia wyrażenia porównania:  $(v[i] < v[j])$ wywołaniem funkcji strcmp(v[i],v[j]) (zwraca wartość ujemną, jeśli v[i] jest *leksykalnie mniejsze* od v[j]); oraz (2) oczywistych *zmian typów* zmiennych.

Efektywność porządkowania wynika w dużej mierze z faktu, że niezależnie od tego, jak odległe w pamięci maszyny są porządkowane napisy — wskaźniki zebrane w tablicy zawsze zajmować będą *ciągły* (*i stosunkowo mały*) blok pamięci; zatem ich przemieszczanie będzie odbywać się szybko.

Adam Rycerz **Example 24 z 38** Strona 24 z 38

```
void qsortlines(char *v[], int left, int right)
\{ int i, last; 
   void swap2lines(char *v[], int i, int j);
```

```
 if (left >= right) return; /* koniec! */
 swap2lines(v, left, (left + right)/2); /* wybr. el.*/
 last = left; /* ostatni el. < wybrany el. */
for (i=left+1; i \leq right; i++)if (strcmp(v[i], v[left]) < 0) swap2lines(v, ++last, i);
```

```
 swap2lines(v, left, last); /* wybrany elem. wraca */
 qsortlines(v, left, last-1);
 qsortlines(v, last+1, right);
```
}

Funkcja *zamieniające 2 elementy* wymaga drobnej modyfikacji w porównaniu z wersjami z poprzednich wykładów:

```
void swap2lines(char *v[], int i, int j)
{
   char *temp; 
  temp = v[i];v[i] = v[j];v[j] = temp;}
```
=> Każdy element tablicy v[] (czyli: lineptr[]) to *wskaźnik znakowy*, zmienna temp również musi mieć taki typ.

Adam Rycerz **Extracts Contracts** Table 1 and Strona 26 z 38

Funkcja *czytająca wiersze* może także zostać napisana nieco inaczej, z wykorzystaniem *dynamicznego przydziału pamięci*. (a dokładniej — funkcji malloc).

W tym celu, musimy włączyć w naszym programie dodatkowo nagłówek standardowy:

#include <stdlib.h>

Definiujemy także maksymalną *długość pojedynczego wiersza*: #define MAXLEN 1000

( Definicja **ALLOCSIZE** przestaje wówczas być potrzebna! )

Adam Rycerz **Example 27 z 38** Strona 27 z 38

```
int readlines(char *lineptr[], int maxlines)
\{ char s[MAXLEN+1]; 
   int len, nlines=0;
   while (fgets(s, MAXLEN+1, stdin)) {
    len = strlen(s);s[len-1] = '\0'; /* kasujemy '\n' */
     lineptr[nlines] = (char*)malloc(len*sizeof(char));
     if (nlines>=maxlines || NULL==lineptr[nlines]) 
       return -1;
     strcpy(lineptr[nlines++], s);
   }
   return nlines;
}
```
Do *czytania pojedynczego wiersza* użyliśmy tym razem funkcji:

fgets( … )

której środkowym argumentem jest zawsze: *maksymalna liczba znaków do przeczytania powiększona o 1*.

Taka konwencja ma związek z potrzebą przechowywania znaku końca napisu ( '\0' ); podobnie — lokalna (teraz: *automatyczna*) tablica znakowa, służąca do przechowania ostatnio wczytanego wiersza, jest zadeklarowana jako:

```
	 	 char s[MAXLEN+1];
```
Po obliczeniu długości wczytanego wiersza len (funkcja strlen), znak końca linii  $(\nabla \cdot n')$  jest zastępowany przez '\0'; w ten sposób skracamy każdy wiersz o jeden znak (dlatego wystarczy przydzielić pamięć na len znaków, a nie len+1 !).

#### Przykładowy *wynik uruchomienia programu*:

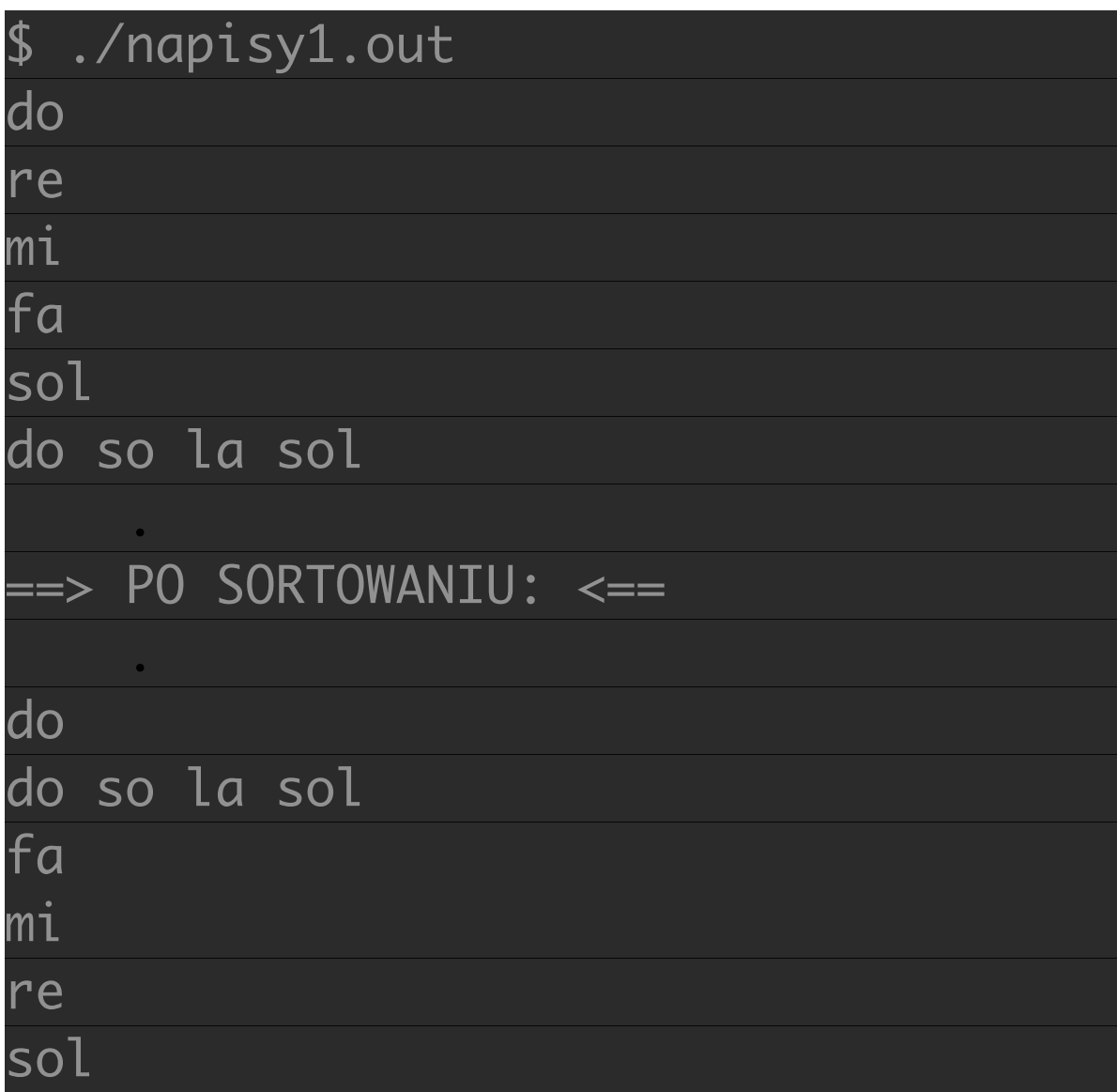

Adam Rycerz **Extract Contract Contract Contract Contract Contract Contract Contract Contract Contract Contract Contract Contract Contract Contract Contract Contract Contract Contract Contract Contract Contract Contract Con** 

#### Pomiary *czasów wykonania 2 wesji programu* dla dużego pliku:

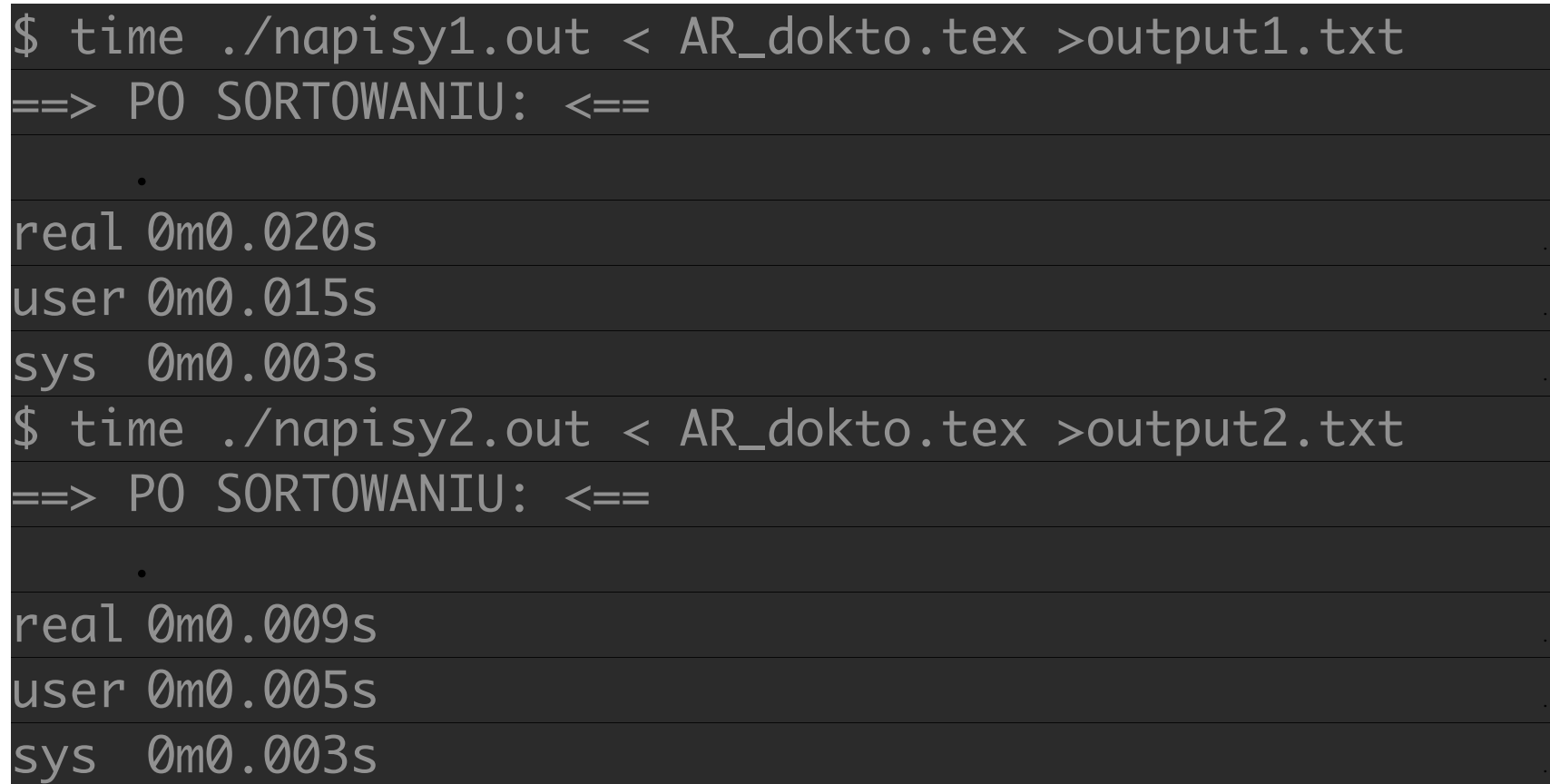

#### *Identyczność plików* po sortowaniu sprawdzamy poleceniem: diff output1.txt output2.txt

Adam Rycerz **Extract Contract Adam Rycerz Extract Contract Contract Contract Contract Contract Contract Contract Contract Contract Contract Contract Contract Contract Contract Contract Contract Contract Contract Contract** 

#### *Rozmiary plików* (*źródłowego* i *wynikowych*) użytych w przykładzie:

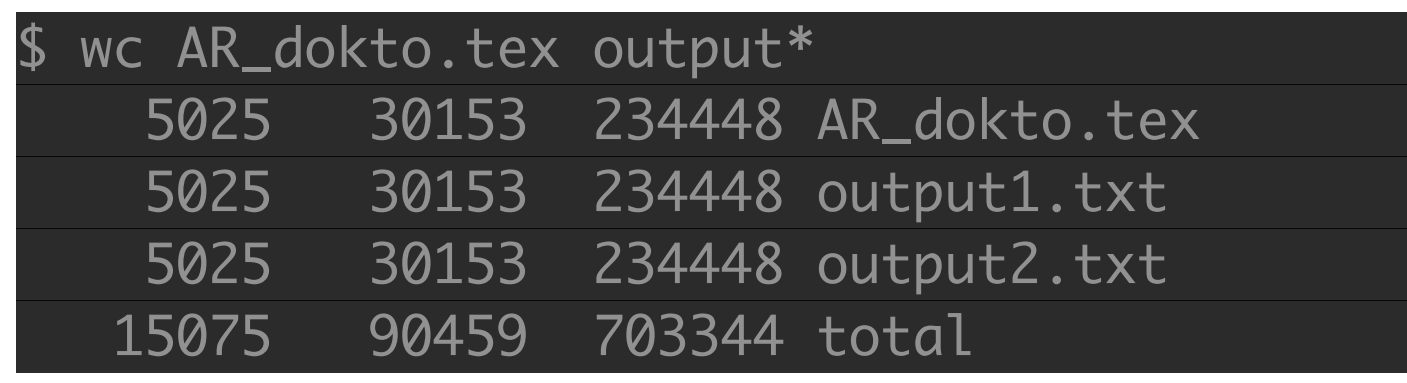

=> Czas wykonania *wersji 2.* (z dynamicznym przydziałem pamięci), na komputerze z procesorem Intel Core i7 2.3GHz, wyniósł 0.005s i okazuje się *trzykrotnie krótszy* od czasu wykonania *wersji 1.* (który wyniósł 0.015s).

Przyczyną są *narzuty czasowe* związane z obsługą dużej statycznej tablicy znakowej oraz *(częściowo*) czytanie danych *znak-po-znaku.*

[ *Dalsze przyspieszenie możemy uzyskać np. korzystając z funkcji bibliotecznej* **qsort** zamiast jej własnej wersji => **ĆWICZENIE**! ]

Adam Rycerz **Example 2018 Example 2018 I** wyklad08.pdf ]

### **Wskaźniki na wskaźniki**

Jak pamiętamy, *nazwa tablicy* w języku C *jest synonimem wskaźnika* do pierwszego (*=zerowego*) elementu.

Zasada ta przenosi się w prosty sposób na tablice wskaźników: nazwa takiej tablicy także będzie *synonimem wskaźnika* do jej pierwszego elementu, a zatem — *wskaźnika do wskaźnika* do komórki pamięci zawierającej daną ustalonego typu.

Przykładowo, jeśli po deklaracjach:

```
char *tabptr[N];
char **ptr;
```
wczytamy wiersze do tabptr, a następnie dokonamy przypisania

 ptr = tabptr;

8*. znak 4. wiersza to*: tabprt[3][7] oraz \*(\*(prt+3)+7) Adam Rycerz **Example 2018 Example 2018 I** wyklad08.pdf ] Dla *wskaźników na wskaźniki* dopuszczalne są wszystkie operacje w ramach arytmetyki wskaźników, np.

\*\*ptr++ lub *inna*: \*(\*ptr)++ *W pierwszym przypadku*: wyłuskujemy *1. znak z 1. wiersza* i przesuwamy ptr do *1. znaku 2. wiersza*;

w drugim przypadku: przesuwamy ptr[0] *do 2. znaku 1. wiersza*, bez modyfikowania ptr[1] … ptr[N-1]

Dalej, w analogii do *zwykłych tablic* — operacje zwiększania/ zmniejszania *będą niedozwolone* dla tabptr, ale dla jej elementów składowych ( tabptr[0], tabptr[1], … ) już tak. [ Naturalnie, *po przekazaniu do funkcji* (takiej jak readlines) tablica wskaźników zachowuje się jak *wskaźnik na wskaźnik*. ]

### **Tablice wielowymiarowe**

W języku C dostępne są także tablice *dwu-* (*i więcej*) *wymiarowe*, chociaż używane są zdecydowanie *rzadziej niż tablice wskaźników*.

Przykładowo, w programach "kalendarzowych" przydać się mogą dwie listy długości miesięcy (dla lat *zwykłych* i *przestępnych*):

int daytab $[2][13] = \{$ {0,31,28,31,30,31,30,31,31,30,31,30,31}, {0,31,29,31,30,31,30,31,31,30,31,30,31} };

Wówczas, po obliczeniu:

 $leap = year$ %4==0 && year%100!=0 || year%400==0; odwołanie: daytab[leap][j] odczyta liczbę dni w j-tym miesiącu danego roku ( year ). [ *Miesiące numerujemy od 1!* ] Adam Rycerz **Example 2018 Example 2018 I** wyklad08.pdf ] Strona 35 z 38 Kiedy *tablica dwuwymiarowa* jest przekazywana do funkcji, konieczne jest podanie *długości wiersza* ( = *liczby kolumn*) w deklaracji parametrów; w naszym przykładzie – funkcja f operująca na tablicy daytab może wyglądać tak:

```
	 	 f(int daytab[2][13]) { … };
```
lub też tak:

```
	 	 f(int daytab[][13]) { … };
```
albo tak:

```
	 	 f(int (*daytab)[13]) { … };
```
W ostatnim przypadku — deklaracja mówi, że parametr funkcji to *wskaźnik do tablicy* 13 liczb całkowitych.

[ *Ogólnie - przekazując tablicę wielowymiarową — możemy pominąć tylko pierwszy wymiar, pozostałe — muszą być podane jawnie.* ]

### **Inicjowanie tablic wskaźników**

```
Poniższa funkcja zwraca napis - nazwę miesiąca o numerze n: 
char *month_name(int n)
{
  static char *name[] = {
     "Illegal month", "January", "February",
     "March", "April", "May", "June", "July",
     "August", "October", "November", "December"
  };
  return (n<1 || n>12) ? name[0] : name[n];
}
[ Podobnie jak przy inicjowaniu tablic stałymi — podawanie
```
rozmiarów jest niepotrzebne, kompilator sam je oblicza. ] Adam Rycerz **Example 2018 Example 2018 I** wyklad08.pdf ]

### **Tablice wskaźników a tablice wielowymiarowe**

Obie poniższe deklaracje:

```
double a[10][20]; double *b[10];
```
umożliwiają działania na *dwuwymiarowej tablicy liczbowej* (*macierzy!*) zawierającej 10 wierszy.

Zmienna a jest jednak *prawdziwą tablicą*: *10 x 20 = 200* liczb typu double zajmujących *ciągły obszar pamięci* (pozycja elementu [*wiersz*][*kolumna*] to po prostu *20 x wiersz + kolumna* ). [ => *Konieczność ustalania dł. wiersza przy przekazywaniu t. do funkcji!* ]

W drugim przypadku: zmienna b to *tablica 10 wskaźników*, które muszą zostać powiązane z *tablicami jednowymiarowymi* gdzieś dalej w programie ( => *wiersze mogą być różnej długości!* )